$0456$ lked abor  $\frac{1}{4}$  z weeks  $2 \times \frac{1}{2}$  $\overline{\phantom{0}}$  $\omega$  $\overline{C}$ words, in simple sentences without major distortion throughout. Friend could get around a German website using the advice provided Rule of thumb for 4/complete: Vocab list items mostly NOT from core. Clearly used - not just visited - a specialized website in German. German note is 75+  $sum_{sum}$  $w$ ithin 3 wks. weeks wks. within 2 within one weeks assigned week after **Littled** In on time  $(10\%)$ thought without much apparently chosen sparse and support materials Nearer 4 than 2 Once goes question, etc.).<br>Includes rich  $\&$ some.. beyond... Includes relevant WWW substantive comments about a the assignment (ric) Nearer 6 than 4 showing use of site, asks a the major parts of language. printouts or similar Twice goes beyond Misc. (support kit, etc.) (10%) Scoring Guide for Project K 11: "Einkaufen u. Geschenke - Shopping & Gifts" to be the specific technical Serman terms are area (see 6), apparently all Nearer 4 than 2 words from 2 or more areas Several words are from Nearer 6 than 4 incorrect meanings transcription errors and terms predominate. Several from one web page. Easy Words drawn from just one one clear error of meaning. transcription errors. Max (see above). Only a few (Netz-Surfer). Draws or are near-exact cognates core vocabulary (suchen) term). correct (though do not have management, business wide range (computer (Umsatzsteuer), cover a ambitously choser All English meanings very accurately reproduced terms, shipping), and are  $(10\%)$  & for gift  $(10\%)$ vocab for WWW a)  $site, 2$ or 2 such and 1 of Both required sites Gives the 3 types of individualized sites. One mandatory info for each site. (Quelle-type, etc.) another kind 3 specialized sites, accurately itemized. sites, briefly but than 3 sites or 3 etc.); either more specialized kind, Quelle, own Nearer 4 than 2 Both mandatory Nearer 6 than 4 sites richly offered at each. explore WWW more kinds of site Own sites: two or deseribed. (another like lists several items  $\phi_{\text{10}}$  ( $\phi_{\text{2}}$ ) than 6 words. Steals a word or two. Lives on sein distorted, assign score of 1). Sentences of fewer language from earlier contexts (if that is severely and haben attempted but flawed (1ch \*gefunde). Some article from Stage I research. Past tense, if needed, is words, or 75 words including some that go beyonc equivalent combination). 100 mostly simple specified parts, or all of them sketchily (or No salutation or closing. Skips several parts; Nearer 4 than 2 gender and attempt at pronoun case words (3 syntactical units). Steals some words core vocabulary. Some sentences have 6 or more Has salutation or closing. Handles well 4 of the handles the others sketchily, mostly by using Nearer 6 than 4 distortion). Articles show gender; pronouns show words from Stage 1 research. Likely uses past Geschenk im Internet gefunden.) "Steals" many of 4 or more syntactic units (Ich habe das Some sentences have 8 or more words and consist case (both can show errors) tense in habe-ge- form (allow moderate including many that go beyond core vocabulary parts (or 5 offitien and some pew/and relevant). 150 mpst/y simple words? parts (or 5 offitery and sortie pewya Hes salutation plosing and 6 of the 6 specified Sent Write a note (40%) XISCUSS organization. terms, without apparent Bilingual list, minimum screen, but it must be shopping, if only as a bilingual Gives the essential  $\lambda$ earer 6 than 4 Nearer 4 than 2 sequenced, in terms of steps to list. Information is not clearly specific activity. Rich citation structured  $(A-Z, etc.)$ follow or regions of typical navigation, and basic information about where to go, cultural content. of German terms; attention to and specialized terms and generic website navigation, on-line shopping: where to go, procedures for shopping as a through the whole process of Walks the monolingual learner Explain WWW use  $(10\%)$  $\overline{0}$ 

fe we e rewri

Presenter

Scorer  $\frac{1}{\sqrt{m}}$  Date  $\frac{1}{\sqrt{m}}$  Date  $\frac{1}{\sqrt{m}}$ 

 $O'/S'_{\theta^{-1}} \supseteq \phi$ 

Grade

 $\frac{1}{2}$ 

Name $\_\_$ 

# $7 - 07$

#### Worksheet for Project K11 "Einkaufen u. Geschenke · Shopping & Gifts"

 $0456 - 2$ 

Note about searching for vocabulary: Expect to find most of your words right on the websites, and in some cases to have to understand them by context rather than looking them up in a dictionary or using the English version of a website. There are two reasons: 1) some of the words that are most useful may well not be in your dictionary; 2) words can have multiple meanings, and meanings change over time and space - your dictionary may not give the right word.

List here 10 or more words that can help someone around in a variety of German-language shopping websites. Don't use core words from the course, such as "sehen" or "Deutschland." Aim for a balance of nouns ("catalog"), verbs ("click") and other words ("top left"). For the three words listed in English, find their German equivalents on the German-language websites.

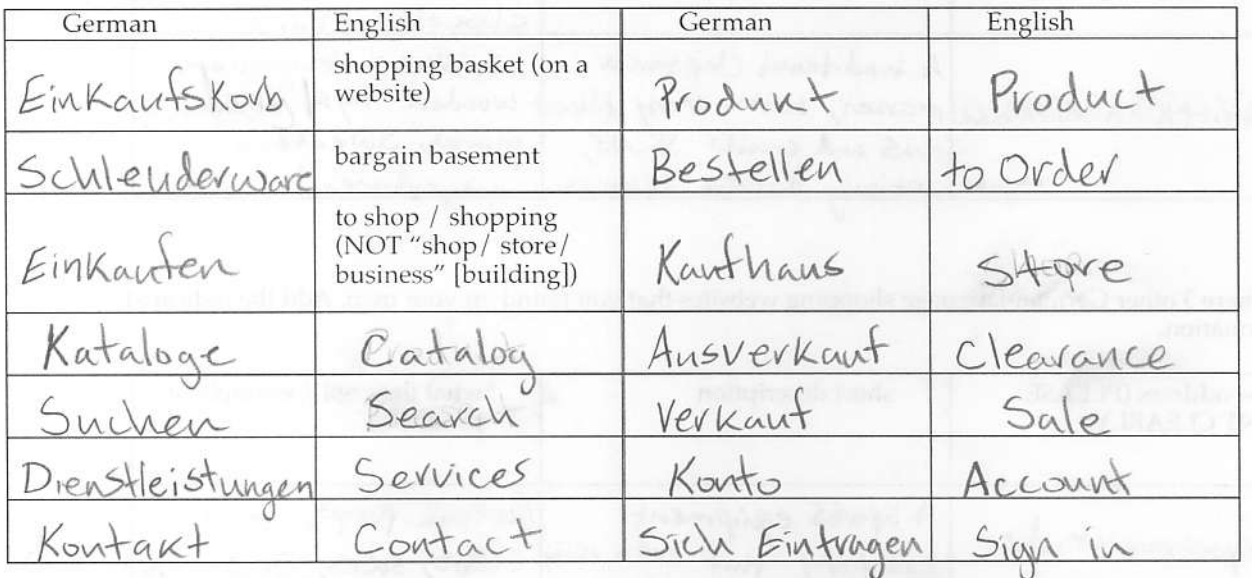

After you find your dream gift, list here 10 or more words that can be useful in describing it so precisely that the gift would not fail to fit that special someone, and that the note related to it would have the appropriate pizazz.

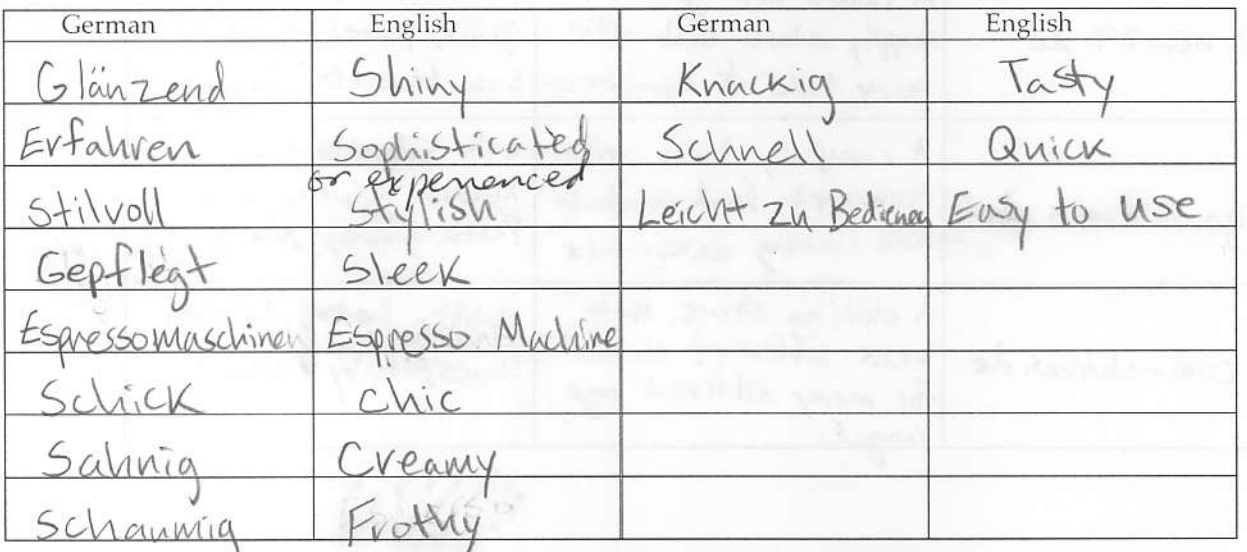

bitte wenden • OVER • bitte wenden • OVER • bitte wenden • OVER • bitte wenden • OVER

## Name

Yéi

### Worksheet for Project K11 "Einkaufen u. Geschenke · Shopping & Gifts"

 $0456 - 3$ 

中国

List here 2 of the suggested websites that you visited, other than "Quelle". Add the indicated information.

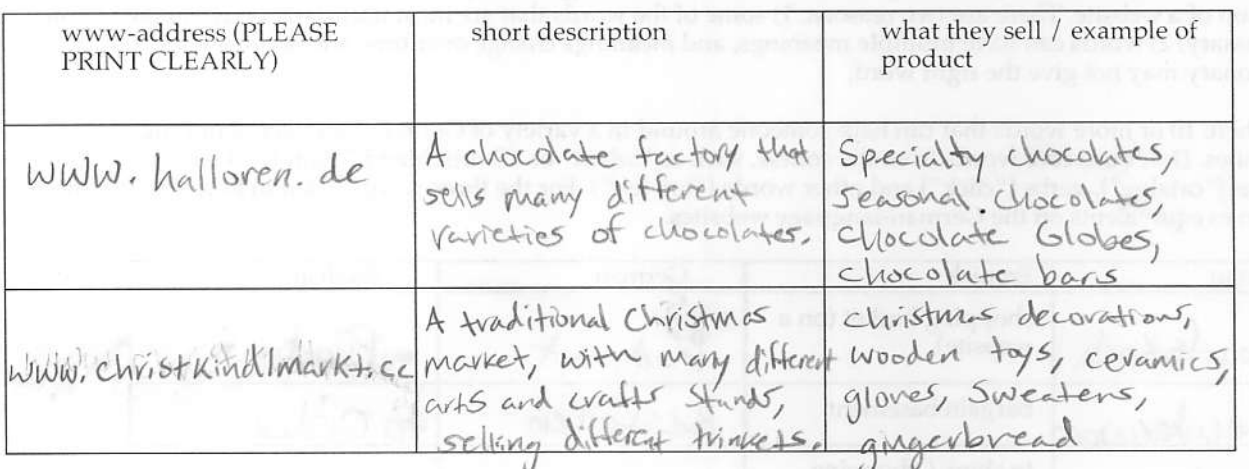

List here 3 other German-language shopping websites that you found on your own. Add the indicated information.

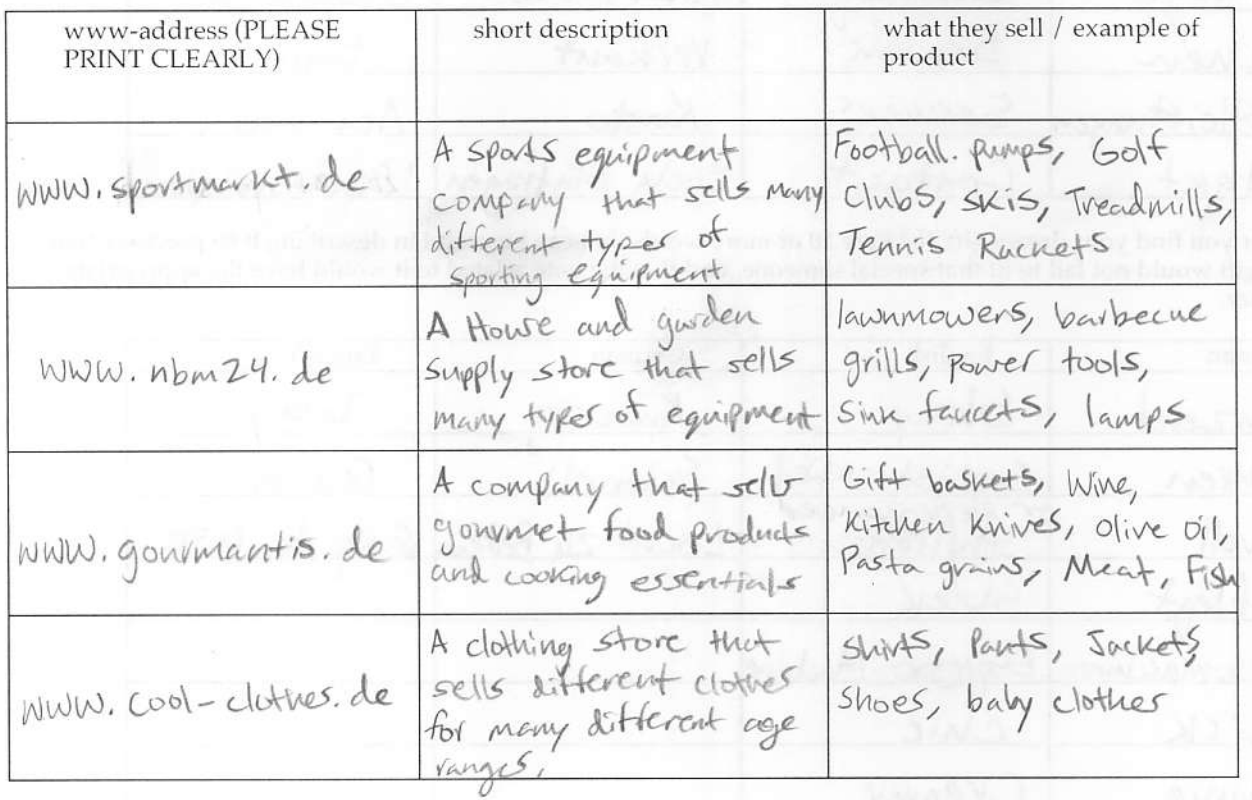

nicete

umi

 $0456 - 4$ 

#### Peter,

Ich habe entschieden zu kaufen ein Geschenk für Sie zu feiern Ihr neues Heim. Ich weiß wie viel sie mögen Ihr Morgen Espresso zu sein perfekt, So Ich habe entschieden zu geben Sie der best espressomachine Ich könnte finden. Ich gesucht überall für die Maschine das würde besten ergänzen ihres glattes und raffiniert sinn des Stils, Und schließlich Ich gefunden es! Es ist sehr einfach und stilvoll und es wird gehen gut in Ihrer neuen Küche. Jetzt Sie können machen das perfektionier Tasse des Espresso dass Ich weiß Sie lieben! Genießen!

writer is female

Ihr Freund,  $\mathbb{T}$ 

Peter,

I know it might seem a little complicated, but you can shop online at German-language sites pretty easily even if you don't know the language. When you find a Germanlanguage website, you should first look around and see if there are any words or areas on the website you recognize. But with export You can use these words to possible decipher other words on somethings, since the website, and the rest you can look up in a dictionary or translator if you need to.

 $O456 - 5$ 

Sealwith

ody single If you know what you're looking for, you can go straight for "katalog", which should have most things in the same areas, as they would be on any English shopping site. You can also search for items by finding an area on the website labeled "suchen", and there you can even search for items in English.

Once you find what you're looking for, you can decide to contact the store directly by finding an area labeled "kontakt". You should also be able to find out just what you need to do to order products online through the company there too. See, it's not very complicated; you just have to follow a few simple guidelines whenever you go to any other-language shopping site.

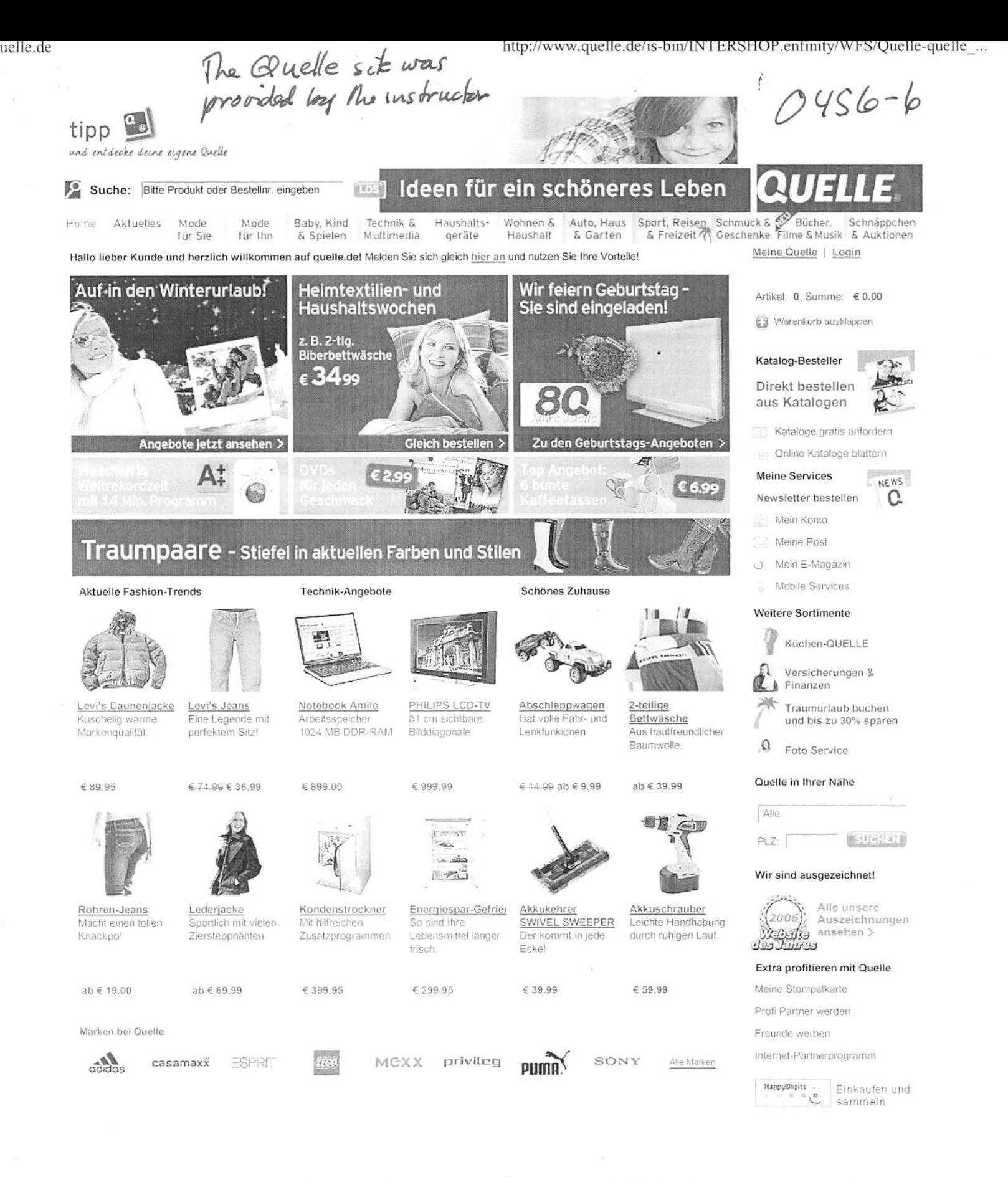

Kontakt | AGS | Datenschutz | Impressum | Jobs & Karnere | Über Quelle | Presse | Hilfe | Service & Beratung | QUELLE GmbH 2006

Sicher einkaufen.

quelle.de

http://www.quelle.de/is-bin/INTERSHOP.enfinity/WFS/Quelle-quelle\_...

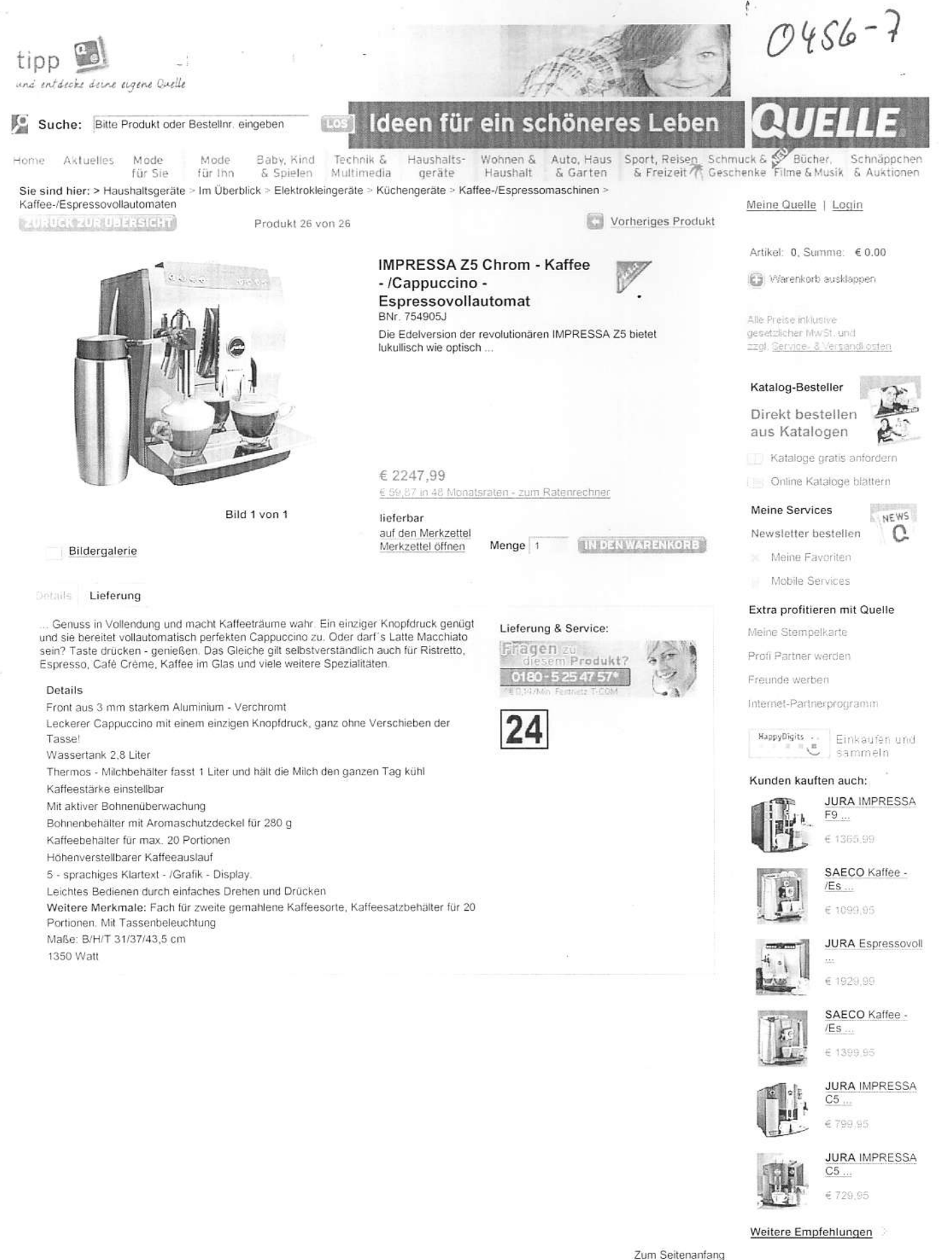

Subor einfosufen

46 Holey (11 A) SE | Datenschutz | Linoressuer | Jude & Kamen | Char Quello | Presse | Hille | Service & Beratupo | OUELLE GmbH 2006